## **Temel İslemler**

Aravüz düğmesini ve orta paneldeki düğmeleri ve/veya sol gidon kolundaki düğmeleri kullanarak motosikletinizin cesitli islevlerini calıstırabilir ve ayarlayabilirsiniz. Ancak, motosiklet hareket halindeyken bazı işlevleri orta panel düğmeleri/arayüz düğmesi ile çalıştıramazsınız.

## Orta Panel

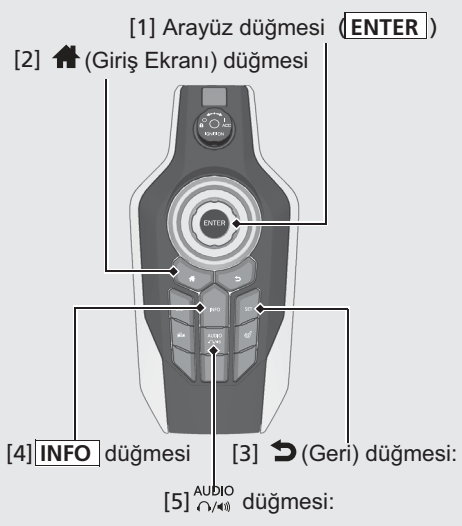

[1] @ Ara vüz düğmesi: Meycut

seçenekleri seçmek için Ödüğmesini ceviriniz veya Odüğmesini sekiz olası yönde itiniz. Seçiminizi ayarlamak için  $\mathcal{L}_3$ düğmesine basınız.

• Radyo dinlerken & düğmesini çevirmek veva Ô düğmesine basmak: Daha yüksek bir frekansa geçmenizi sağlar.  $\mathbb{S}$  düğmesini cevirmek veya  $\mathbb{Q}$ düğmesine basmak: Daha düşük bir frekansa geçmenizi sağlar.

Ödüğmesine basmak ve basılı tutmak: Bir sonraki güçlü yayınlı istasyonu seçer. düğmesine basmak ve basılı tutmak: Bir önceki güçlü yayınlı istasyonu seçer. ⊝ e: düğmesine basmak: Kayıtlı bir sonraki istasyonu seçer.

¢©: düğmesine basmak: Kayıtlı bir önceki istasyonu secer.

• Bir iPod. USB flash bellek veva Bluetooth<sup>®</sup> Müzik dinlerken O<sub>2</sub>: düğmesine basmak: Bir sonraki sarkıya atlatır.

¢©: düğmesine basmak: Çalmakta olan sarkının başına veya önceki şarkıya geri döndürür.

Bir USB flash bellek dinlerken ○ : düğmesine basmak ve basılı tutmak : Bir sonraki klasöre atlatır. ⇔⊙ : düğmesine basmak ve basılı tutmak: Mevcut veya önceki şarkının basına atlatır.

[2] **A** (Giriş Ekranı) düğmesi: Giriş ekranına gitmek için seçiniz.

[3]  $\bigcirc$  (Geri) düğmesi: Önceki ekrana gitmek icin basınız.

[4] **INFO** Bilgi çubuğunda görünen bilgileri değiştirmek için basınız.  $[5]$ <sup>AUDIO</sup> düğmesi: Ses çıkışını eşleştirilmiş Bluetooth® kulaklıklar